# CATSOFT'S GENERAL LEDGER SOFTWARE

# **LEDGERCAT**

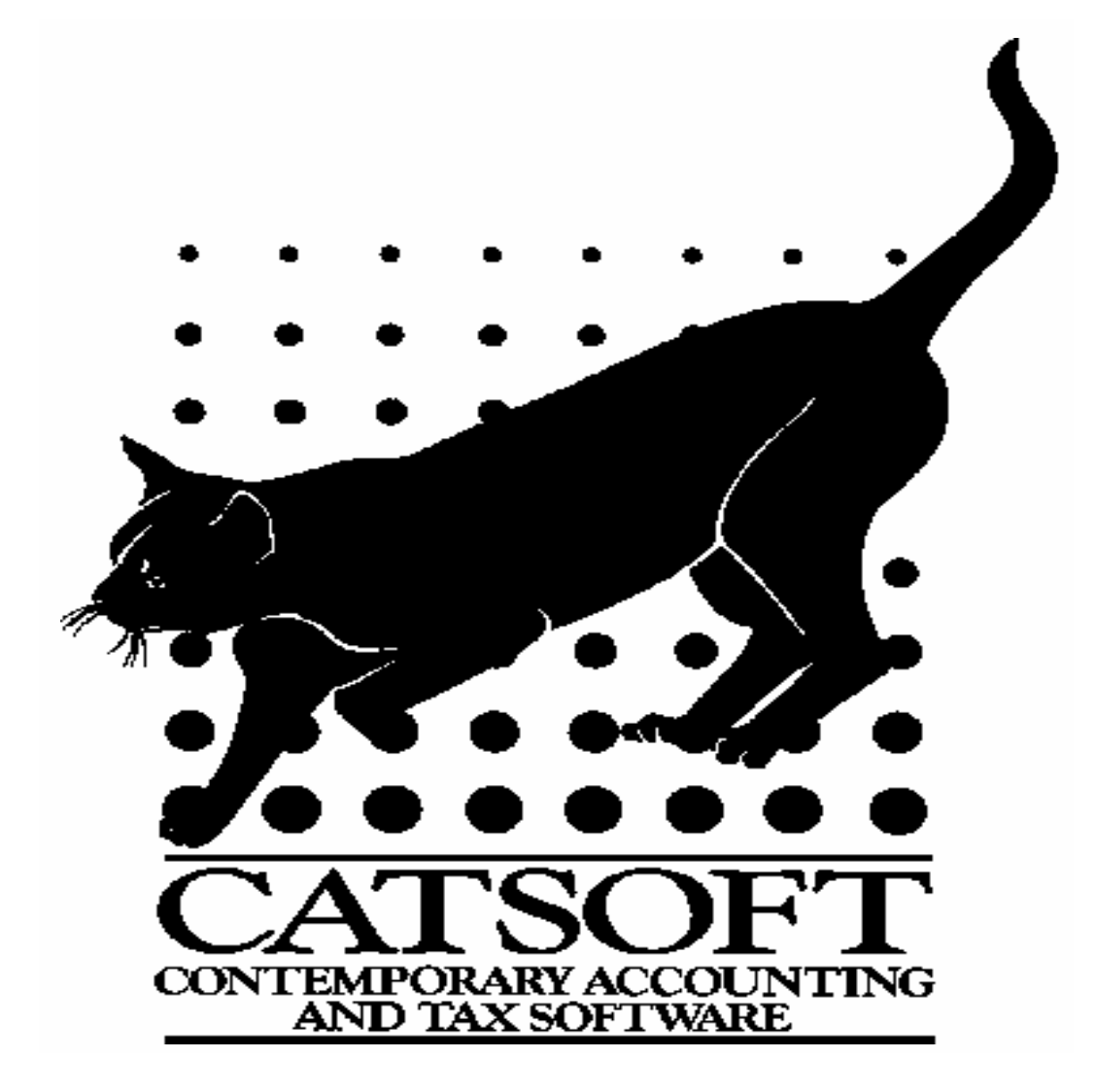

# About Catsoft...

Catsoft was established in 1984 by two accountants who realised that they could program better accounting packages themselves than what was then available on the market. Thus began the Catsoft tradition of software "*by accountants for accountants*".

Catsoft began with the Leasecat lease register package and Assetcat, the precursor to the current Catsoft Assets package. The package was an immediate and resounding success, and in the 20 years since its release has attracted a user base that reads like a who's who of Australian mining, manufacturing, communications, government and technology organisations.

Since 1992, Catsoft has been a part of the wholly Australian-owned Total Peripherals Computer Group. The company has grown and further developed its software range, branching out into entirely new fields such as Internet applications. In recent years, more emphasis than ever before has been placed on software development and testing, customer service and support.

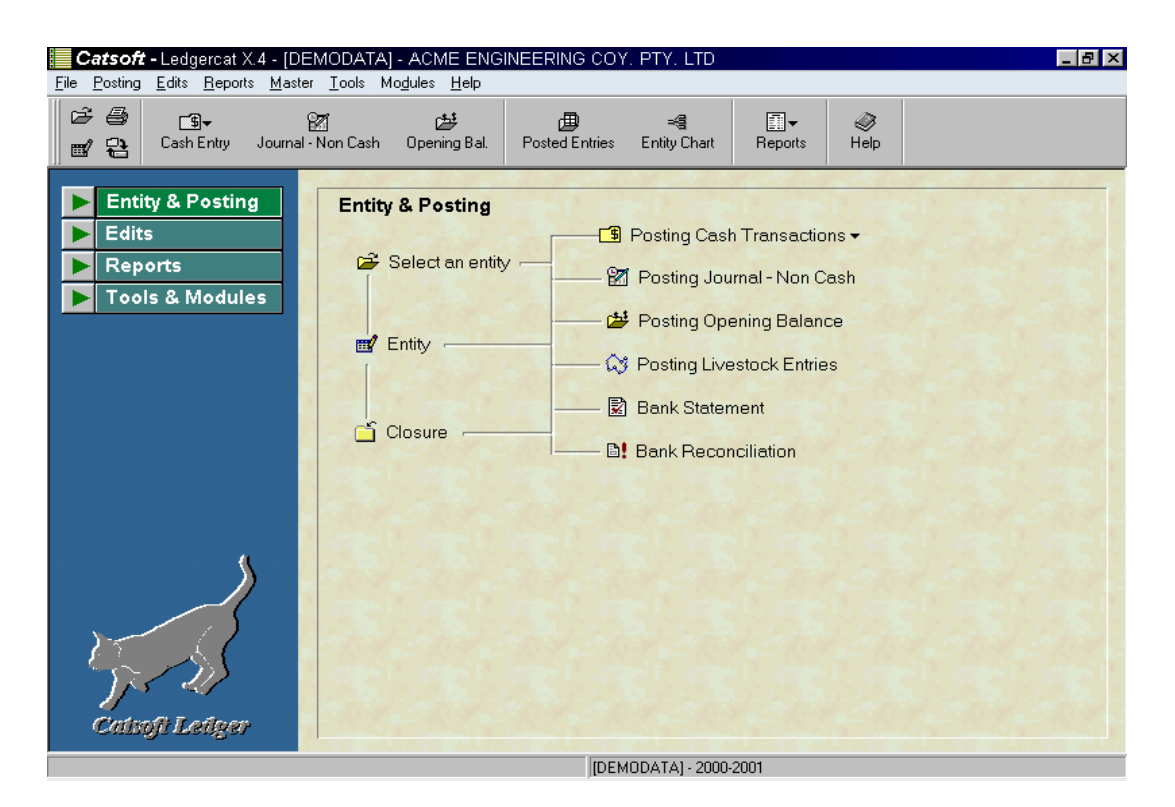

## What is Ledgercat?

Ledgercat is Catsoft's fully featured General Ledger software solution for accountants in public practice. The program has been designed to enable high speed data entry and can be driven by both keyboard and mouse. Ledgercat produces financial reports that are compliant with the legislation ie. balance sheet, profit and loss, notes, auditors report, etc The new database engine makes it run much faster than other General Ledger products out on the market, especially those windows based ledger applications that run out of Microsoft Excel. Ledgercat is extremely flexible with simple customisation options for report presentation and the chart of accounts, as well as a variety of input and output options for data transfers to and from other packages.

## SYSTEM REQUIREMENTS

Listed below are the basic requirements to operate Ledgercat.

*(Note: the more powerful your machine, the better the program will perform)* 

- An Intel Pentium based PC 150MHz or higher
- Minimum 32 MB RAM
- 1.44Mb floppy disk drive
- MS Windows environment operating systems –MS Windows 95, Windows 98, Windows 2000, Windows XP

## Features of Ledgercat

Ledgercat has many features, including:

- Over 1000 accounts, 99 sub accounts and 20 branches
- The software complies with AASB 1034 reporting requirements including Profit and loss, Balance Sheet, Notes and Statutory Reports
- Prepares company, partnerships, trust, sole trader and association accounts, as well as additional accounts also provided for Superannuation Funds
- Use the Master Chart of Accounts or tailor your own
- Budget, percentage, movement and management reports highlight client profitability
- Print or display audit trails
- BAS Report printing
- Enables the user to segregate GST inclusive transactions and automate postings of GST amounts into the GST control account
- Ability to format the report presentation
- Retain monthly, quarterly or yearly balances
- Flexible livestock reporting
- Fully integrated with the taxation software, Taxcat
- Automatic bank reconciliation
- Complies with AAS 28 Statement of Cash Flows
- Supplied with Directors Reports, AGM Minutes and Notice of AGM
- Fully network compatible
- East exporting to Microsoft Excel ® & Lotus 123 ®
- Ability to prepare Company, Partnership, Trust, Sole Trader, Defined contributions or Benefits superannuation

## Additional Features of Ledgercat

Ledgercat has been designed with a view minimizing the number of keystrokes. In the transaction entry screens the reference, quantity and other fields can be blocked so that he user merely selects the account number and types the account before Ledgercat moves to the next entry. A range of hotkeys and special function keys similarly minimize the use of the mouse and allow fast keyboard access throughout the package.

## DID YOU KNOW …

Taxcat is linked to Ledgercat, so that users of the General Ledger package can transfer financial information from their financial statements, directly into the Taxcat package seamlessly. This is one of the many benefits offered to the user in that it saves additional time needed to manually transpose this information.

## **INTERFACE BETWEEN LEDGERCAT and TAXCAT**

The interface between Ledgercat and Taxcat allows data for an entity to be automatically transferred and translate into a tax return, without re-entering complex data.

Illustrated below are the basics steps and procedures that are required for a successful completion of Taxcat and Ledgercat interface.

#### **Step 1: Setup in Ledgercat**

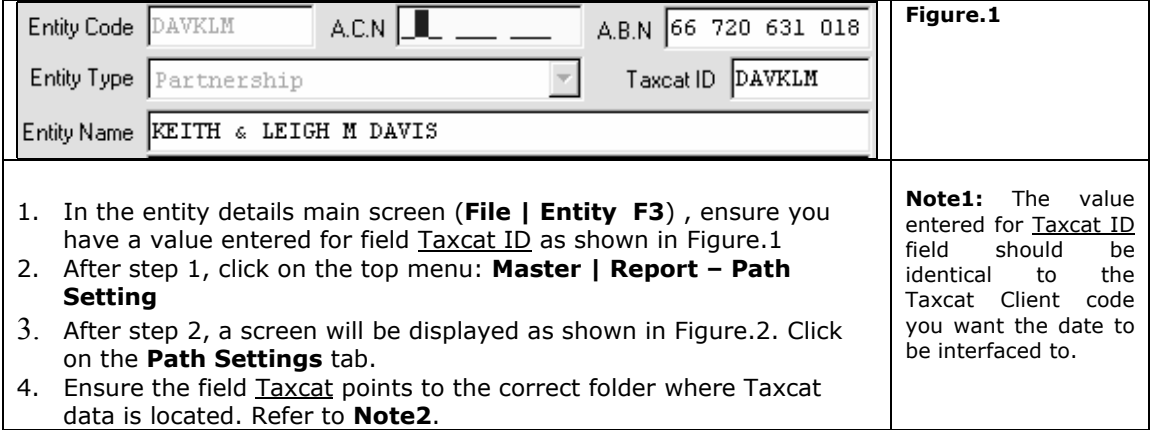

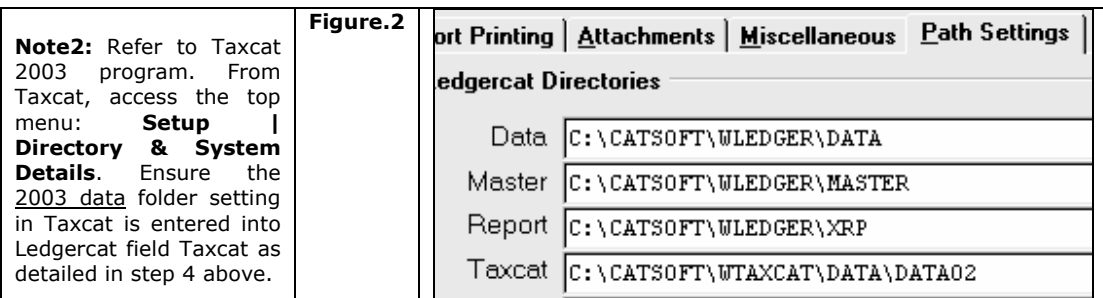

**Step 2: Export Ledgercat File for Interface** 

#### **Figure.3**

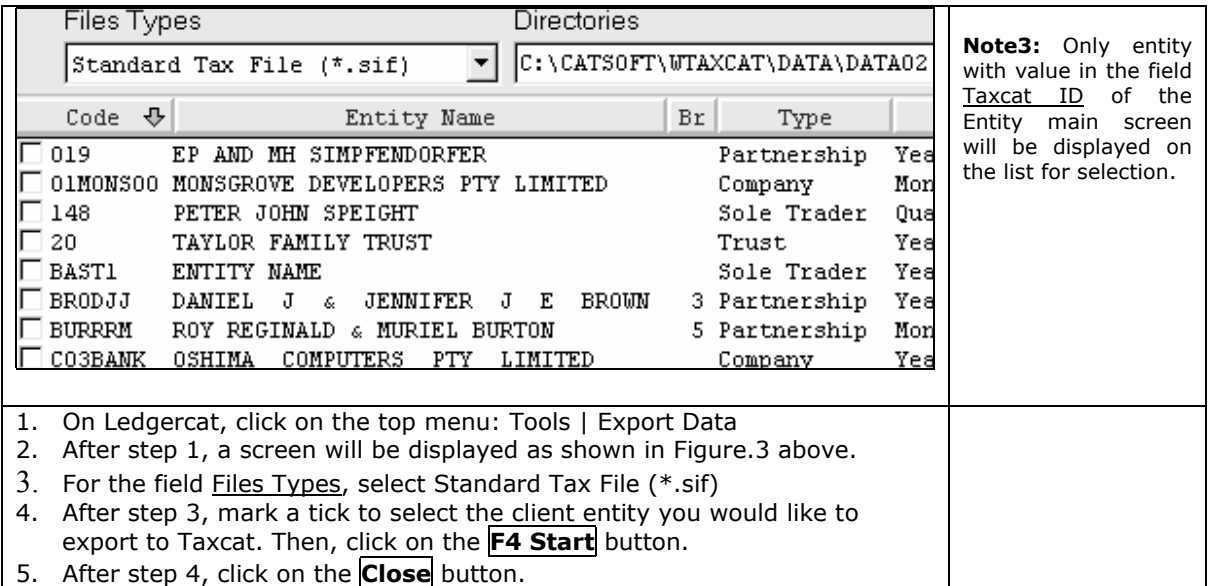

### **Step 3: Transfer Ledgercat Data into Taxcat Tax Return**

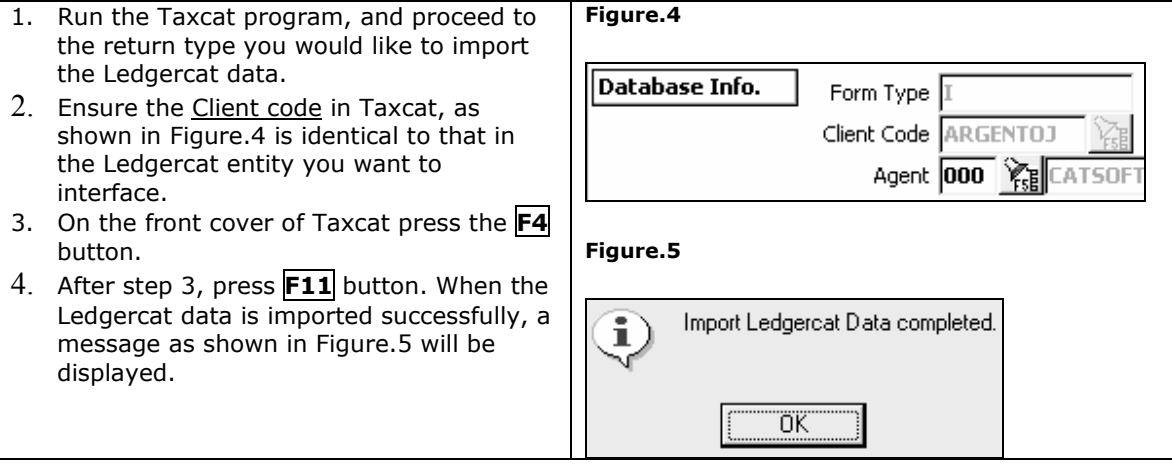

### **Step 4: Final Check**

When the import process is completed, proceed to the business section of the tax return to briefly cross-check the figures are transferred across properly.

The table below details which area you should check in particular for each return type:

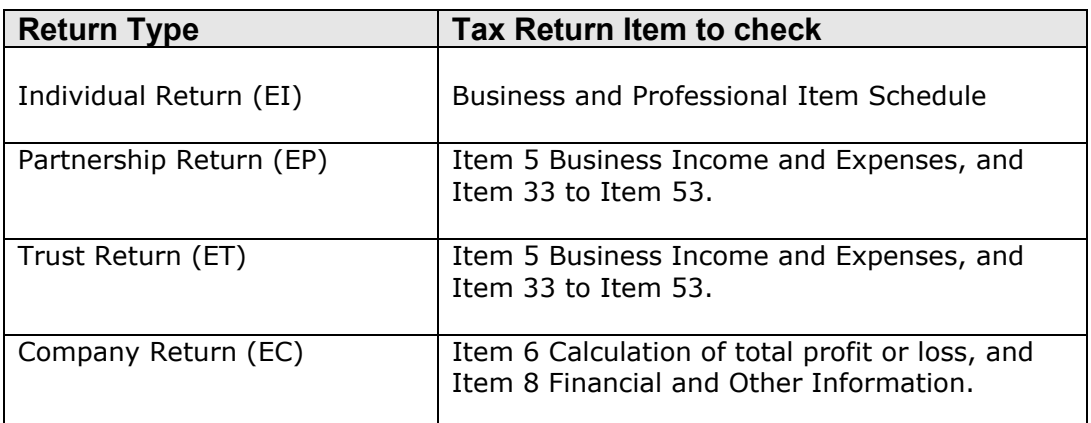

## Catsoft's Priority…

Catsoft software uses powerful relational database technology and with custom features available, can satisfy the most demanding requirements. The program is sold to the user as a fully tested product, and is regularly updated and upgraded to meet changing user requirements, legal and accounting practices. A substantial number of our current clients migrated to Catsoft software when their previous custom application failed to meet their needs.

The software is designed to assist business to be more efficient and productive at very competitive prices. Unlike our competitors, we offer **FREE** and **UNLIMITED** software support via phone, fax and e-mails, as well as upgrades and support bulletins.

For a sound judgement of our software, you can download a demo copy at our following website: www.catsoft.tpg.com.au

## Contact Catsoft today!

To find out more, contact *Catsoft* on (03) 8379 3333 or e-mail us at catsoft@tpg.com.au.

> *Thank you for your interest in the Catsoft products. We hope to hear from you soon.*